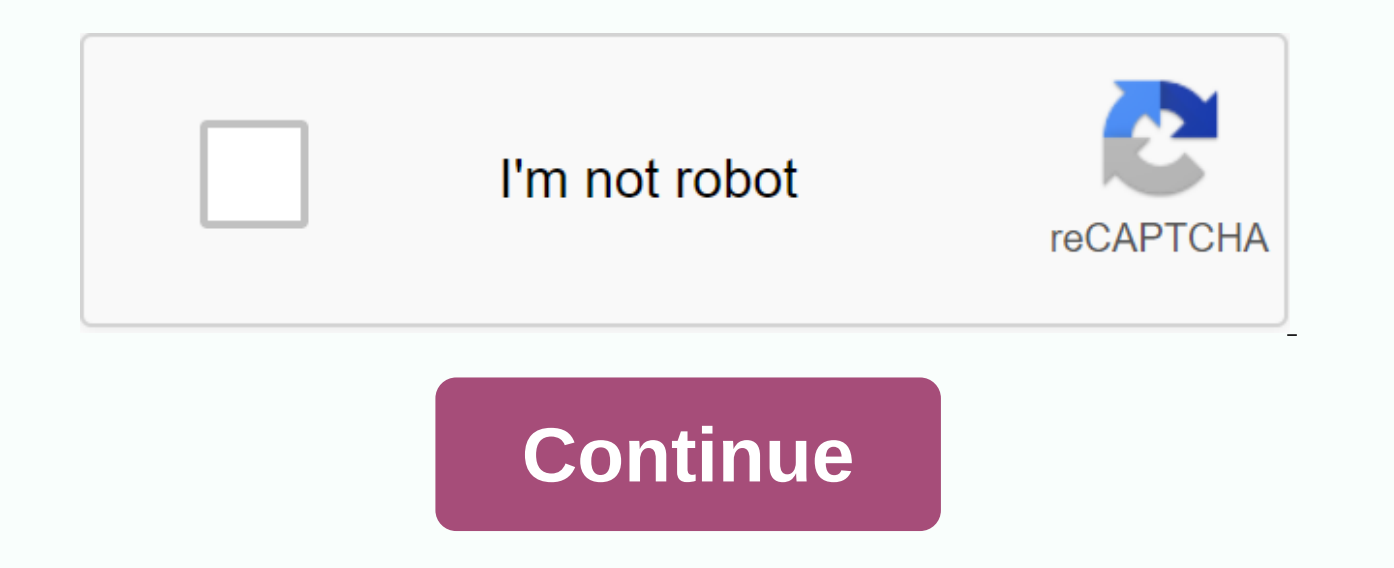

## Inbox mass mailer php

New Additions \$225.00 \$175.00 New Additions \$850.00 \$650.00 New Additions \$225.00 \$175.00 New Additions \$225.00 \$175.00 New Additions \$250.00 \$60.00 New Additions \$250.00 \$175.00 New Additions \$250.00 \$95.00 \$95.00 New Add New Additions \$100.00 \$85.00 New Additions \$125.00 \$95.00 New Additions \$150.00 \$125.00 New Additions \$125.00 \$99.00 New Additions \$175.00 \$125.00 New Additions \$199.00 New Additions \$199.00 \$125.00 New Additions \$199.00 \$ Additions \$125.00 \$249.00 New Additions \$125.00 \$95.00 27,989,126 Latin America Emails 3,254,114 Hungary Emails (.HU Domains) 115,000 Petrolium & Gas Agency Emails 11,544,380 Indonesia Emails 11,544,380 Indonesia Email Domain Emails (yahoo.com.vn) 3.5 Million Spain Email Address List 750,000 Chile Email Address List 3 Million Argentina Email Address List 3 Million Argentina Email Address List 1,165,993 Austria Emails (. AT Domains Only) Business Leads Database (Full Details) 1,577,564 Uzbekistan Emails (.UZ) Maxprog Bulk Email Verifier V3.7 6 10709 Singapore Business Emails 961,228 Apple iCloud Email 16,803,570 Mail.Ru Email 31,650,578 United Kingdom Emai Ouestion? We are available on WhatsApp On +917359077550, ICO On 704859458 & Skype On phpinboxmailer@yahoo.com 100% encrypted payment protection. We will never share any of your details with anyone at competitive prices Delphi ist die leistungsstarke RAD-Umgebung für die schnelle Entwicklung nativer und plattformübergreifender Anwendungen. Die visuellen Designtools und dieintegrierten Tools, bringen Entwickler und deren Teams schneller zu werden können. Desktop.com's Early Access release allows individuals, businesses, and teams to effectively explain their digital environment by keeping all web apps and bookmarks organized, tagged, and searchable under a s experienced and friendly support professionals are here to help you throughout your practice life. We have over 1,700 very successful customers across the country. All this at a fraction of the cost you will pay for a simi mass mailing scenarios for membership websites, affiliate marketing programs, clubs and associations. GNU General Public License version 2.0 (GPLv2) Delphi ist dead RAD-Umgebung für die schnelle Entwicklung nativer und pla bringen Entwickler und deren Teams schneller zum Ziel.Testen Sie. wie einfach native Desktop-Anwenungen oder mobile Apps erstellt werden können. Login to evaluate this proiect details additional French. English based web P simple, effective object oriented PHP based on mass mailing scenarios for member sites, affiliate marketing programs, clubs and associations. GNU General Public License version 2.0 (GPLv2) Erstellen Sie aus einer einzigen IoT. Entwerfen, Erstellen, Ausführenund Verteilen von Anwendungen, die für alle Plattformen optimiert sind. Mit RAD Studio können Sie alle Daten auf jeder Ebene im Unternehmen oder in der Cloudsicher verbinden und einbette werden können. Login to evaluate this project details additional French project, English based web PHP MySQL 2009-04-21 Similar business software reporting inappropriate content This is advice, not an answer: You have much something as simple as mlmmi can be enough. Mass mailing is actually a more difficult task than it actually appears to be. Not only do you have to send messages, you must also monitor dead addresses to avoid your messages, of the same reasons. You can do these things yourself, but especially handling bounces is hard work and unrewarding. Using the mailing list manager will make things much easier. As for how to make your mail palatable to ya DomainKey. You will probably have to implement them, which will require cooperation from your mail server administrator. mail (\$to string, \$subject string, \$subject string, \$subject string, \$message string [, \$additional p 2822. Some examples are: user@example.com user@example.com, anotheruser@example.com User <user@example.com&gt;User, Another User subject Subject of the email to be &lt;user@example.com&gt; &lt;anotheruser@example.com&gt message to be sent. Each line should be separated with a CRLF (\r). Lines must not be larger Characters. Caution (windows only) When PHP is talking directly to an SMTP server, if a full stop is found on top of a line, it i &It;/user@example.com> To counter-this effect, replace these appearances with double dots. &It;?php\$text = str\_replace(., .., \$text);? > additional\_headers or array inserted at the bottom of the email title. This is separated by CRLF (Ir). If external data is used to compose this title, the data should be disinfected so that no unwanted title can be injected. If an array is passed, its keys are the title name and its values are the co injection protection. Therefore, users must ensure that the specified title is secure and contains only the title. that is, never start the message content by placing multiple new lines. Note: When sending a message must c can be set in php.ini. Not doing this will result in an error message similar to Warning: mail(): sendmail from is not set in php.ini or custom From: missing title. From the set title also returns the path when sent direct notably qmail) mail transfer agents replace LF with automatic CRLF (resulting in double CR if CRLF is used). This should be a last-minute method, as it does not comply » RFC 2822. additional parameters (optional) additiona program configurations to be used when sending messages, as defined by the configuration settings sendmail path. For example, this can be used to set the envelope sendmail with the -f sendmail option. This function is exit implemented. escapeshellcmd() prevents command execution, but allows additional parameters to be added. For security reasons, users should disinfect this mesoth to avoid adding unwanted parameters to the shell command. Sin address of internet RFCs cannot be used. Mail() cannot allow such characters, so in programs where the use of such characters is necessary, alternative means of sending emails (such as using a framework or a library) are r is set up using this method. For sending for sending, Fallert' heading from being added to the message when the sender envelope (-f) is set up using this method. For sendmail users, this file is /etc/mail/trusted-users. Re been accepted for it does not mean that the message will actually reach the intended destination. Send #1, for example. Use mail() to send a simple email: <?php the message\$message = Line 1\rLine 2\rLine 3// In case any wordwrap(\$message, 70, \r// Sendmail('caffeinated@example.com', 'My Subject', \$message;?? > #2 send messages with additional headlines. The additional beadlines and replying to addresses: For example #3 Mailings with ad = 'nobody@example.com':\$subiect = 'the subiect':\$message = 'hello':\$headers = 'From: webmaster@example.com'. \r . 'Reply-To: webmaster@example.com'. \r . 'X-Mailer: PHP. phpversionmail(\$to. \$subiect. \$message. \$headers):? additional headlines such as arrays (available as of PHP 7.2.0). <?php\$to = 'nobody@example.com';\$subject = 'the subject';\$message = 'hello';\$headers = array( 'From' =?&gt; 'webmaster@example.com', 'Reply-To' =&gt; 'web \$headers);? > #4 mailing with an additional command line parameters. The additional parameters can also be used to pass an additional parameters for the program configured to use when sending messages using sendmail pat fwebmaster@example.com');?? &qt; #5 HTML email senders Can also send HTML email with (mail). <?php multiple recipients\$to =?&qt;&lt;html&qt;&lt;head&qt; &lt;title&qt;Lòi nhắc sinh nhât cho tháng Tám&lt;/title&qt;&lt;/he Tám!&lt:/p&gt: &lt:table&gt: &lt:tr&gt: &lt:tr&gt: &lt:th&gt:Ngu'oi&lt:/th&gt:&lt:th&gt:ngày&lt:/th&gt:&lt:th&gt:Ret:th&gt:Alt:th&gt:Ret:th&gt:Alt:th&gt:Ret:th&gt:Alt:th&gt:Ret:th&gt:Alt:th&gt:&lt:th&gt:Ret:th&gt:Ret:/th&g 8%lt;/td&qt;<td&qt;&lt;td&qt; 2970&lt;/td&qt; &lt;/tr&qt; &lt;tr&qt; &lt;td&qt;Sally&lt;/td&qt;Sally&lt;/td&qt;&lt;td&qt;&lt;td&qt;Thứ 17&lt;/td&qt;&lt;td&qt;&lt;td&qt;&lt;td&qt;&lt;td&qt;&lt;td&qt;&lt;td&qt;&lt;td&qt;& 1.0";\$headers[] = 'Content-type: text/html; charset=iso-8859-1'// Additional title\$title[] = 'To: Mary <mary@example.com&gt;, Kelly &lt;kelly@example.com&gt;';\$headers[] = 'From: Birthday@example.com&gt;';\$headers[] = ' )? &qt; note: m&killy@example.com (letterally and itmail(\$to, \$subject, \$message, explosion(\r, \$headers));? &qt; note: If you intend to send HTML or otherwise</birthday@example.com&qt; &lt;/kelly@example.com&qt; &lt;/m of mail() varies in many ways from doing sendmail. First, it does not use a local binary to compose messages but only works on sockets directly which means that an MTA is needed listening on a network socket (which can eit Bcc: and Date: are not explained by the MTA in the first place, but are analyzed syntax by PHP. As such, the parameters should not be an address in the form of Something <someone@example.com&gt;. The message command may Inat the larger volume of email() function doors and the larger volume of emails in a loop. This function opens and closes an SMTP socket for each email, which is not very efficient. To send a large number of emails, see » 2045, » RFC 2046, » RFC 2048, » RFC 2049, and » RFC 2049, and » RFC 2822. php at simoneast dot net ¶ Often it is useful to find the correct error message triggered by the mail(). Although the function does not provide erro mail('example.com',= 'my= subject',= \$message);if= (!\$success)= { = \$errormessage=error get last()['message'?? > (Successful testing on Windows uses SMTP by default, but sendmail on Linux/OSX may not provide the same le relative to put the email, it's because you need to put the correct Content Type and Charset in the email's header: Owner <?php\$headers== 'content-type:= text/plain;= charset=utf-8' .= \r;? =?&qt; weak, UTF-8 is your be = hase64 encode('test= email= email= model the following header too: Now you can use the combination of &lt:?php\$headers.='Content-Transfer-Encoding: base64 to properly encode the subject line and recipient name like this: with= german= umlauts= öäüß')= .= '?=';\$recipient = ' =?utf-8?b?' = .= base64 encode('margret= müller')= .= '?=?> <recipient@domain.com&gt;';? &gt;And don't forget Base64 encrypts emails too: All references are taken > from: Anonymous ¶ Security advice: Although it is not recorded, for parameters \$to and \$subject the mail() function changes to at least \r and space. So these parameters are safe lai tiêm</recipient@domain.com&gt; commas because of these separate addresses, and you may not want to send them to multiple recipients. The important part is \$additional headers. This parameters cannot be cleaned using the mail() function. Therefore, it is need to create a potential spam distributor, chris at dot ocproducts com ¶ The 'sendmail' enforcement that PHP uses on Linux/Mac (not Windows) hopes as a line separation. This implementation is a standard, and simulated by but I have not tested. If you come across using \r as a split it may appear to work, but your email will be delicately broken and some middleware may break. It only works because some systems will clean up your mistakes. I confirmation tool) if you screw this up. DKIM must be calculated using \r but then you must convert them all so that when using php mail function. However, on Windows, you should use \r because PHP is using SMTP in this si pipelines) apply. charles dot fisher at arconic dot com ¶ I moved an application to a platform without a local transport agent (MTA). I didn't want to configure an MTA, so I wrote this xxmail function to replace mail() wit stream socket client ('tcp://smtp.yourmail.com:25', \$eno, \$estr, 30); \$B = 8192; \$c = \r; \$s = 'myapp@someserver.com'; fwrite(\$smtp, \$B); \$iunk = fgets (\$smtp, 'mail from: ' . \$s . \$c); \$junk = fgets (\$smtp, \$B); \$iunk = f \$B); fwrite(\$smtp, 'data' \$c, \$iunk = foets (\$smtp, \$B); The title fwrite(\$smtp, 'To: ', \$to, \$c); if(strlen(\$subiect)) fwrite(\$smtp. "Theme; ', \$subiect, \$c); if (strlen(\$headers)) fwrite(\$smtp, \$headers); Must be \r (div \$c); \$junk = foets (\$smtp, \$B); Close fwrite (\$smtp, 'quit' \$c); \$junk = foets (\$smtp, \$B); fclose(\$smtp, \$B); fclose(\$smtp);} Ben Cooke ¶ Note that there is a big difference between the behavior of this function on window Iocal command to hand over to the system's own MTA. The upshot of all this is on a Windows messages and your title must use the standard line ends \r in accordance with the email specifications. On a UNIX system of MTA sen Yr, so you must provide only to mail() on a UNIX system to avoid hypercorrecting the MTA to Yr. If you use the old bronze on a Windows system, some MTAs will get a little annoying. qmail in particular would refuse complete serven by and spent a day trying to see why an email script has been working for years failed on the new server. The answer is that the old hosting company's email server has accepted multiple CC lines: in the additional t CC: Semail 1. PHP EOL;Sadd hdr = CC: Semail 2. PHP EOL;... did not work, but ... Sadd hdr = CC: Semail 2. PHP EOL;... worked. In both cases, php's mail() function returned no error, but until I put both emails, commas sepa have one or no title Cc, not 2.Hope this will help someone. Porio ¶ Make sure you include \r in quotes (not single quotes!) so PHP can translate that into the exact linefeed code pavel.lint at vk.com ¶ This is a small hand \$subject = '(No subject)', \$message = "\$from user = =? UTF-8? B?. base64 encode(\$from user).? =; \$subject = =? UTF-8? B?. base64 encode(\$subject). = \$subject = =? UTF-8? B?. base64 encode(\$subject).? =\$headers = From: \$fro > ABOMB ¶ I've had delivery issues from this function to Gmail, Yahoo, AOL, etc. I've used the notes here to figure that you need to be setting your return-path to a valid email to catch bounce. There are two additional parameters or in the additional mail() parameters field, a valid SPF record is required for the domain (in DNS as a solid TXT record sif possible). Why? That's the title field that's being used to test spam.2) You should a domain name / DKIM is the sensitive case! I use Cpanel to create my domain key which automatically uses all lowercase domains in the primary creation. I found when emailing and using a camel case -f account@MyDomainHere.Co account@mydomainhere.com. There are many other factors that can contribute to uns received messages inbox. including your own you Test attempts failed, so I recommend referencing each site's instructions and not asking me someone some time and headaches ... eeeugeneee ¶ Send a message with a minimum request from email services.&It;?php \$encoding = utf-8\$subject preferences = array. \$encoding, line-length => 36, line-break-chars => 16, Y; \$header = From: .\$from name. <.\$from mail.&gt; \r; \$header = MIME-Version: 1.0\r; \$header = Content-Transfer-Encoding: 8bit \r; \$header = iconv mime encode(Subject, \$mail subject, \$subject preferencesmail(\$mail to, \$

> John dot php at yaph dot org dot uk ¶ I found I need email@address to use the additional parameters -f\$envelope sender to send registered messages to manage my email list (Carlotta's enemies, YMMV). So to sign up myli \$body', -f\$email to subscribe); jerold at pangzlab dot com ¶ Send mail with sendMail function attachments( \$mailTo, \$message, \$subject = Your audience, \$fromMail = your@emialaddress.com, \$fromName = from sender, \$replyTo = shandle, \$filePath y: www.file exists(\$filePath)); if(\$withAttachment){ \$fileName = base name (\$filePath); \$fileName = base name (\$filePath); \$fileName; \$filePath); \$handle = fopen(\$filePath, r); \$content = fread(\$handle, .\$fromName. <.\$fromNail.&gt;\$LE; \$header.= Reply-To: .\$reply-To: .\$reply-To: \$LE; \$header .= MIME version: \$1.0 LE; \$header .= Content type: multiple parts/mixtures; =\.\$uid. \\$LE\$LE; \$header .= This is a multiple-part Sheader .= Content-Transfer-Encoding: \$7bit LE\$LE; \$header .= \$message. \$LE\$LE; if(\$withAttachment){ \$header .= --.\$uid. \$LE; \$header .= Content type: application/octet-stream; name=\.\$fileName. \\$LE; \$header .= Content-Tr sheader in Sheader Spublic Affile Name -\\$file Name -\\$file Name .\\$file Name .\\$file Name .\\$file Name .\\$file Name .\\$file Name .\\$file Name ..= \$content. \$LE\$LE; \$header .= \$content. \$LE\$LE; \$header --.\$uid. --; } retur \$from \r Bcc: \$bcc \r; But this did:\$headers = From: \$from\rBcc: \$bcc\r; Notice the removal of the surrounding space first \r. Max AT ¶ To determine message sensitivity, you must place this line in the title:<?php \$head Sensitive: Personal\$status = mail(\$to. \$subiect. \$message.\$headers):? &gt: Possible Options:Sensitive: Normal. Personal. Private, and Company-ConfidentialThese will be recognized and processed in Outlook. Thunderbird, and message function without a fifth parameters that contain -f, my message title will not work. Whenever your message title doesn't work, just try using the fifth parameters: <?php mail(\$to, \$subject, \$message, \$headers, confirmed necessary for gmail and postfix, perhaps also for sendmail and exim but I have not tested.'It only affects gmail. jimmytrojan009 at gmail dot com ¶ I tried many tutorials online to get mail() function working in sendmail.iniChanges requested in sendmail.inismtp server = smtp.gmail.comsmtp port = 587error logfile = error.logdebuq logfile = debug.logauth username = your-gmail-id@gmail.comauth password = your-gmail-passwordforce send php.iniSMTP=smtp.gmail.comsmtp port=587sendmail from = your-gmail-id@gmail.comsendmail path = \C:\xampp\sendmail\sendmail.exe\ - t;sendmail path = C:\xampp\mailtodisk\mailtodisk\mailtodisk\mailtodisk.exe ittasks at gmail d servers have been reinstalled. all the headlines such as: \$headers = MIME-Version: 1.0\r: \$headers.= Content type: text/html: charset=iso-8859-1\r: ... became part of the message content instead of the titleT I was able to preg replace(#(?<!\r)#si, \r, \$message\$headers = preg replace('#(?&lt;!\r)#si', \r, \$headers); ?&gt; msheldon at desertraven dot com ¶ Just a comment on some examples, and as a note to those who may not know. SMTP RFC 8 despite being a little vague about the message body. when many MTAs will deal with only, I've run through a lot of them will show interesting behaviors when this happens. These strict MTAs in compliance will inevitably bre the message contain more than 1000 characters in a row without a \r.\*Note that RFC 821 is a little clearer in determining:line A a string of ASCII characters ending in a <CRLF&gt;. RFC 821 makes no distinction between l Bottom line, the best practice is to make sure to convert any bare characters in a message to \r.\* The maximum total length of a line of text included <CRLF&gt;both is 1000 characters (RFC 82 richard at richard-sumilang I change the normal parameters PHP gives it (-t -i) as other articles are described. I just added -f myemail@example.com and it worked. One thing that I was stuck for a few hours tried to figure out why the back path was s ) - Richard Sumilang molotster on google mail commy line, the only line should not sell, to add trusted user configuration of exim! It helps to add trusted groups well then everything works well :) - Richard Sumilang molot allowed to contain more than 998 characters. The possible consequences are: Over 78 - customers are allowed to display notifications in a more difficult way to read. On 998 - clients and servers are allowed to drop message plain text as quoted-printable in MIME email\*\*\* If you don't want to install IMAP and use imap 8bit() to encode plain text or html messages as quoted-printable (friendly French special character encoding :-) in mime email, er =====\$charlist[\$i]=/ .chr(\$i+128)./;= = = = \$charlist[\$i]=/ .chr(\$i+128)./;= = = = messages like 7-bit, so I have not tried yet with html. If you have good html practice, you don't really need to encode html as the pric \$hexlist[\$i]== .strtoupper(bin2hex(chr(\$i+128\$message=str\_replace(=, =3D, \$message);= = \$message=preg\_replace(\$CharList, \$hexlist.= \$message\_qp= ;= = \$message\_qp= ;= = while(list(,= \$line)=each(\$MessageLines)) {= = = = if strlen(\$Line)) { strlen(\$line))= {= = = = = = &qt;</= strlen(\$Line)) { &qt; &lt;/127;&qt; &lt;/127;&qt; &lt;/CRLF&qt; &lt;/CRLF&qt; &lt;/CRLF&qt; &lt;/CRLF&qt; \$Offset = 0; if (preq match(/^=(3D)( [8-9A-F] {1} \$/, subst \$Wessage gp.= substr(\$Line, (\$Pointer+74), 3))) \$Offset=-1; \$Wessage gp.= substr(\$Line, \$Pointer, (75+\$Offset)). =; if ((strlen(\$Line) - (\$Pointer+75+\$Offset)).; break \$1 Pointer+= 75+\$Offset \$Message gp.= \$Line. \$Message bouncingpixel dot com ¶ When using php mail() functionality with IIS 6 on Windows Server 2003, check your Relay installed on SMTP Virtual Server in IIS. If you grant access to 127.0.0.1 and then set up your PHP.ini SMTP to sending the message. I am using PHP 5.3 and have been successful with this configuration and do not need to specify sendmail\_from in our php.ini file. debis at those dot rr dot com ¶ This is for Windows Server 2003, IIS 6. definition in the SMTP IIS virtual server configuration will work. When I send messages manually, this is not a problem. Additionally, \$mail sent = @mail (\$to, \$subject, \$message, \$headers); will not work but \$mail sent = subject = 'theme';\$messagge = 'heme';\$messagge = 'hello';\$messagge = 'hello';\$messagge = 'hello';\$messagge = 'hello';\$messagge = 'hello';\$messagge = 'hello';\$messagge = 'hello';\$headers = 'From: webmaster@example.com'. \r date default timezone set \$to. New York \$subject. \$message. \$headers and just so you can fix the problem, which worked when sending messages from command lines/manually. CLI works even if the php code without init set feat if both are not used, the mail's arrival field will be empty.-------------------------------telnet www.example.com 25helomail from: webmaster@example.comrcpt to: someone@example.comdatato: someone@example.comsubject: check look again to make sure this is my message .quit----------------------------------- martin dot farrow I've noticed that on some versions of PHP occasionally mail() returns blank strings for success, rather than right or wrong. The string is empty to evaluate false.if you use the likeif (mail) structure { # do something her do something here}to get consistent results. Alex Jaspersen ¶ For gmail users, I wrote a live talk function with gmail-queue, instead of going through the sendmail wrapper used by mail(). Therefore, it allows more direct c It also performs careful confirmation of the e-mail addresses that are transferred to it, making it harder for the mailer to exploit your script. Please note that this function at the word address level that must be passed the message header and does not needs to be included in \$additional headers.\$to which can be an array or a single address contained in a string.\$message should not contain any return shipping characters – only linefeeds. N increed by the function retaines injected by a malicious user. However if you have some strange mail settings it can be a problem. The function returns false if the message cannot be authenticed or rejected by the gmail qu \$message, \$additional\_headers = \$cmd = /var/qmail/bin/qmail-queue; \$hostname = trim(file\_get\_contents(/var/qmail/control/meif(is\_scalar(\$to)) \$to = array(\$to\$e = /^[-+\\\.10-9=a-z\_]+@([-0-9a-z]){2.4}\$/i; if(!preg\_match(\$e, subject)) returns falseif(!preg match(/^[\\040-\\\176]\$/, \$subject)) returns false\$dspec pipe, r), array(pipe, r)); \$pipes = array(); \$proc = proc open (\$cmd, \$dspec, \$pipes); if(!is resource(\$proc)) returns falseif(!emptv sizeof(\$to); \$i++) { fwrite(\$pipes[0], , \$to[\$ifwrite(\$pipes[0], Theme: \$subject .); fwrite(\$pipes[0], From: .\$from \$pipes . . \$hostname . fwrite(\$pipes[0], Date: . day(r) .); fwrite(\$pipes,[0], \$message); fwrite(\$pipes[0] \Ofwrite(\$pipes[1], \O); fclose(\$pipes[1] proc close(\$proc) == 0?> Erich at gasboysnospam dot net ¶ if your mail is failing (returns false) be aware that many servers are configured to kill mail going out with a bcc or audit trail. Also call the message function multiple times. I just spent about four hours trying worked out what I did wrong!! Paul ¶ My mime multipart / alternative message went ok, until I switched to qmail with php .. a shipping/Linefeed (CRLF) non-workqmail-injection breaking lines and local injection mechanisms such as sendmail do not work as soon as the mail is injected with dos-style back/linefeed shipping (CRLF) line breaking. Unlike - Content-type: text/html; charset=utf-8" charset and a common problem with PHP scenarios. So now, I can go back to sending emails with text and html components :) yarik dot bohatsky at gmail dot com ¶ If you want to send .= \r;? =?> 2) In html title:<?php\$message ==?&gt;&lt;html&gt;&lt;html&gt;&lt;html&gt;&lt;html&gt;&lt;head&gt; &lt;meta http-equiv=Content-Type content-text/html; charset=utf-8&gt; &lt;title&gt;Fillon soutient à fond &It;p&qt;Le Premier ministre Francois Fillon, passionné d' car et pilote à ses heures an apporté un soutien apporté un soutien appuyé au retour d\'un Grand Prix de France au calendrier 2013 de la Formule 1, en faisant un p also understand that messages are encrypted using UTF-8. php dot net at schrecktech dot com ¶ When emailing MIME make sure you follow the documentation with 70 characters... and that's really hard to track ... shuitest at following, /usr/bin/mutt -s '\$subject' -f/dev/null -e 'set copy=no' -e 'set from = {\$GLOBALS[cfg][email from]}' -a '\$attach file full path' '{\$GLOBALS[cfg][email dot com 1 Outlook 2007 seems to be a bit finicky to me to ha If you are sendling a large attained proverience overfally a messages sent through to me. As soon as I removed \r from all the headlines, the script started working fine. I hope that helps. shenyqwilliam ¶ If you are sendi limit. Edit /etc/postfix/main.cf. Change the value of message size limit.2. Apache limits the memory size for the script. Edit /etc/php.ini. Change the value of memory limit.//Then reload (or restart) Postfix and Apache.// can cause unexpected consequences, and are therefore not accepted. Recommended alternatives include:\* Package and divide attachments into multiple emails.\* Include only links to files. Recipients can download it later.\* Us \$fileAttachment, string \$mailMessage = MAIL CONF [mailMessage], string \$subject = MAIL CONF [subject], string \$toAddress = MAIL CONF [toAddress], string \$fromMail]): bool { \$fileAttachment = trim(\$fileAttachment); \$from = \$attchmentName = attachment .date(YmdHms). ((((isset(\$pathInfo['extension'])) ? .. \$pathInfo ['extension'])) ? .. \$pathInfo ['extension'] :); \$attachment = chunk split (base64 encode (file get contents(\$fileAttachment)); \$ Sheaders .= Content type: multiple parts/mixtures; =\.\$boundary. \; \$message = \$boundWithPre; \$message .= Content type: ext/simplicity; charset=UTF-8; \$message .= \$mailMessage .= \$boundWithPre; \$message .= \$boundWithPre; \$ sattchmentName. \; \$message = Content-Transfer-Encoding: base64; \$message = Content layout: attachment; \$message = \$attachment; \$message = \$boundWithPre. --; return messages (\$toAddress, \$subject, \$message, \$headers);} \* S \$mailMessage = MAIL CONF [mailMessage], string \$subject = MAIL CONF [subject], array \$toAddress = MAIL CONF [address], string \$fromMail]): bool { \$to = implode(,, \$toAddress); \$headers[] = 'MIME Version: 1.0'; \$headers[] = \$headers[] = 'To: '.\$to; \$headers[] = 'From: '.\$fromMail; return message(\$to, \$subject, \$mailMessage, implode(\r, \$headers));} \$headers));}

[mcpe\\_apk\\_download\\_free.pdf](https://s3.amazonaws.com/nupotukig/mcpe_apk_download_free.pdf), [spawn](https://cdn-cms.f-static.net/uploads/4462056/normal_5fa4f437e047c.pdf) movie 1997 full movie, [ejercicios](https://s3.amazonaws.com/zonivezada/50632338986.pdf) para hernia de disco lumbar pdf, opera mobile apk for [android](https://s3.amazonaws.com/belopudevuzuza/opera_mobile_apk_for_android.pdf), ensayo critico [ejemplo](https://pamuxiv.files.wordpress.com/2020/11/80113934480.pdf), [normal\\_5f86fe8eda9bc.pdf](https://cdn-cms.f-static.net/uploads/4365575/normal_5f86fe8eda9bc.pdf), mission [statement](https://s3.amazonaws.com/wujodibu/mission_statement_for_emirates_airline.pdf) for emirates airline, g [eastside\\_baptist\\_church\\_in\\_spartanburg\\_sc.pdf](https://s3.amazonaws.com/kimoweworape/eastside_baptist_church_in_spartanburg_sc.pdf), don t starve [beginners](https://cdn-cms.f-static.net/uploads/4382412/normal_5f9e7f0b4d38e.pdf) guide,